### Université IBM i 2018

16 et 17 mai

IBM Client Center Paris

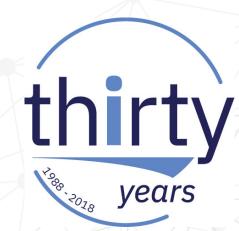

for Busines

#### S03 - Modernisez vos applications IBM i avec Watson

Christophe LALEVEE - Architect IBM Client Center Montpellier, France

@:lalevee@fr.ibm.com in:linkedin.com/in/clalevee 💟:@chris\_lalevee

### Agenda

- Watson overview
- Watson Analytics in nutshell
- Watson Product & Services
- Prototyping in IBM Client Center Montpellier
- Q&A

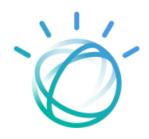

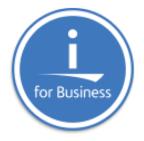

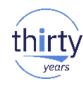

# **IBM Watson?**

Watson is the AI platform for professionals

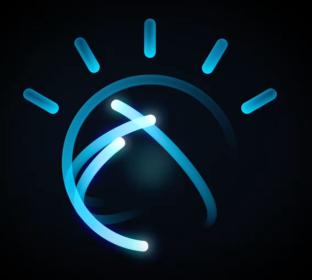

Enhance problem solving exponentially with built-in AI and machine learning capabilities.

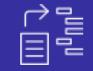

#### Understand

Cognitive systems understand imagery, language and other unstructured data like humans do.

#### Reason

They can reason, grasp underlying concepts, form hypotheses, and infer and extract ideas.

#### Learn

With each data point, interaction and outcome, they develop and sharpen their expertise, so they never stop learning.

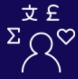

#### Interact

With abilities to see, talk and hear, cognitive systems interact with humans in a natural way.

#### Cognitive systems forge a new partnership between man and machine

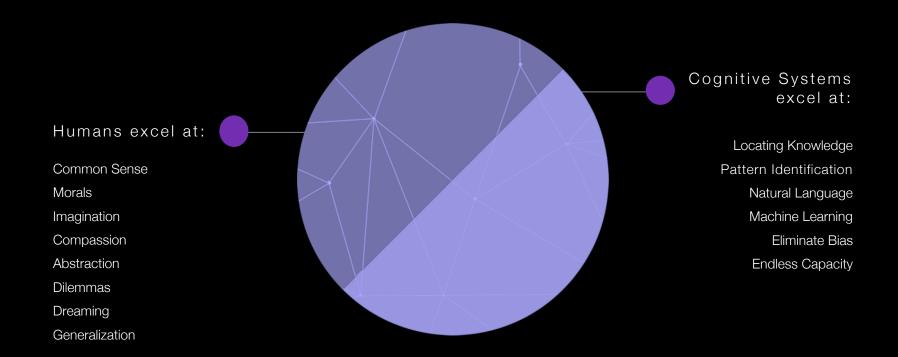

### Strong AI or Weak AI?

"A <u>human</u> who can read Chinese characters would likely understand Chinese speech, know something about Chinese culture and even make good recommendations at Chinese restaurants.

In contrast, very different <u>AI systems</u> would be needed for each of these tasks."

### IBM Watson

| Industries             | Customer<br>Engagement |                | Educ            | cation    | Financial Services   |  | ІоТ     |             |    | Health  |  |
|------------------------|------------------------|----------------|-----------------|-----------|----------------------|--|---------|-------------|----|---------|--|
| Solutions              | Advertisin             | g              | M               | edia      | Talent               |  | Work    |             |    |         |  |
| Product & Services     | AI Assistant           | Assistant Data |                 | Knowledge | Vision               |  | Speech  | Langua      | ge | Empathy |  |
|                        |                        |                |                 |           | +                    |  |         |             |    |         |  |
| Analytics<br>portfolio | Watson Analytics       |                | Watson Explorer |           | IBM Watson Analytics |  | s for S | ocial Media |    |         |  |

## Watson Analytics

#### Watson Analytics: One-click data discovery and predictive analysis

- Without knowing SQL, you explore your data and the likely evolution in natural language:
  - Refine your data and see it reflected wherever you're working.
  - Use your own words to explore and visualize your data.
  - See what influences outcomes so you can act confidently.
  - Create dashboard so you can share your insights.
  - Access data connectors & social networks data

is

As

Direct Mail

Partner

**Existing Customer** 

### **Explore Watson Analytics**

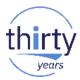

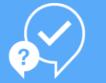

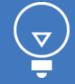

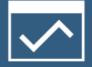

#### Start with data

Load a spreadsheet or connect to relational data, report data or data in a cloud storage service.

#### **Discover insights**

Choose a recommended starting point—or type a question—and instantly get visualizations.

#### **Find business drivers**

Ask what drives a business outcome to create a target and quickly see its top influencers.

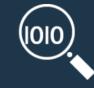

#### Display your findings

Select a template you can drag and drop data into and create a dashboard to tell your story.

### **Example: Watson Analytics**

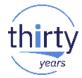

« What is average of days open for hardware request? »

| mport Db2 for i to WA      | Db2 for i MOP    |   | HELPDESK    | ~            | IBM Watson Analytic         | s *New discovery set                                  | $ \uparrow  \land  \land  \land  \land  \land  \land  \land  \land  \land  \land  \land  \land  $ | < 0 ~ | · 12d)                               | $\triangleleft$  | <u> </u>     |
|----------------------------|------------------|---|-------------|--------------|-----------------------------|-------------------------------------------------------|---------------------------------------------------------------------------------------------------|-------|--------------------------------------|------------------|--------------|
| ata assets Connections (1) | Schemas (133)    |   | Tables (21) |              |                             |                                                       |                                                                                                   |       |                                      |                  |              |
| b2 for i MOP               | > #LIBRARY       | > | SYSINDEXES  | 14           | Untitled 1                  | 0                                                     |                                                                                                   |       |                                      |                  |              |
|                            | ACG              | > | SYSKEYCST   | Visualizatio | What is the summary         |                                                       |                                                                                                   |       | Jiscov                               | vorios           |              |
|                            | ACMEAIR          | > | SYSKEYS     |              | Filtered by Ticket Type: Re | quest $\otimes$ and Filed Against: Hardware $\otimes$ |                                                                                                   |       |                                      | ienes            |              |
|                            | ASN              | > | SYSPACKAGE  | Analysis     |                             |                                                       |                                                                                                   |       | Top Drivers                          | of Days Open     |              |
|                            | BENOIT           | > | SYSREFCST   | <b>\$</b>    |                             |                                                       |                                                                                                   |       |                                      |                  |              |
|                            | CLALEVEE         | > | SYSTABLEDEP | Format       |                             |                                                       |                                                                                                   |       |                                      | Filed Against    |              |
|                            | CLPADMIN         | > | SYSTABLES   |              |                             |                                                       |                                                                                                   |       |                                      | Filed Against an | d Ticket Typ |
|                            | DATAMART         | > | SYSTRIGCOL  |              |                             |                                                       |                                                                                                   |       | Ticket Type                          |                  |              |
|                            | HELPDESK         | > | SYSTRIGDEP  |              |                             |                                                       | -                                                                                                 |       | Requester Senio                      | ority            |              |
|                            | IDOCSBA          | > | SYSTRIGGERS |              |                             | 19.27                                                 |                                                                                                   |       | Filed Against<br>+ 2 more inputs can | predict          |              |
|                            | IDOCSJW          | > | SYSTRIGUPD  |              |                             |                                                       |                                                                                                   |       | Days Open (62                        | 2% Strength)     |              |
|                            | IDOCSPA          | > | SYSVIEWDEP  |              |                             |                                                       |                                                                                                   |       |                                      |                  |              |
|                            | IOT4I > SYSVIEWS |   |             |              | pen by Satisfa              |                                                       |                                                                                                   |       |                                      |                  |              |
|                            | NULLID           | > | TICKET      | ۲            |                             | Days Open (Ave                                        | rade)                                                                                             |       | 1 - Unsatisfied<br>2 - Satisfied     |                  | 8            |
|                            |                  |   |             |              |                             |                                                       |                                                                                                   |       | 0 - Unknown                          |                  |              |
|                            | atform.ibm.com   |   |             |              |                             |                                                       |                                                                                                   |       | 5.93                                 |                  |              |
| os //eu-ob datapla         |                  |   |             |              |                             |                                                       |                                                                                                   |       |                                      |                  |              |

### **Watson Analytics Editions**

(Mai 2018)

| Freemium                                                                                            | Plus                                                                                                    | Professional                                                                                                    |
|----------------------------------------------------------------------------------------------------|----------------------------------------------------------------------------------------------------|----------------------------------------------------------------------------------------------------|
| Utilisez Watson Analytics gratuitement et accédez à<br>l'analyse cognitive, prédictive et visuelle. | Toutes les fonctions d'analyse de la version gratuite et<br>la capacité de télécharger des jeux de données plus<br>volumineux. | Conçu pour les entreprises, inclut un environnement<br>multi-utilisateur pour collaborer et plus de connecteu<br>de données. |
| 0,00 €                                                                                              | À partir de<br><b>28,95 €*</b><br>par utilisateur par mois                                                                     | À partir de<br><b>77,20 €*</b><br>par utilisateur par mois                                                                   |
| Essai gratuit                                                                                       | Acheter                                                                                                    | Acheter                                                                                                    |
| 1 utilisateur                                                                                       | 1 utilisateur                                                                                                    | 1 ou plusieurs utilisateurs                                                                                                  |
| 100 Go de stockage inclus                                                                           | 1 Mo de stockage inclus                                                                                                    | 2 Go de stockage inclus                                                                                                    |
|                                                                                                    | Accédez à des données sociales depuis Twitter                                                                                  | Accédez à des données sociales depuis Twitter                                                                                |
| Essai de la version Proffesional, pour utilisateur unique,<br>les premiers 30 jours.                | Ajouter davantage de stockage par incréments de 10 Go<br>pour un prix modique                                                  | Ajouter plus de stockage par incréments de 50 Go à ur<br>prix modique.                                                       |
|                                                                                                    | Accéder à des bases de données relationnelles, sur site<br>ou sur le cloud                                                     | Accéder à des bases de données relationnelles, sur sit<br>ou sur le cloud                                                    |
|                                                                                                    | Accéder à 18 connecteurs de données                                                                                            | Accéder à 19 connecteurs de données, notamment de<br>rapports IBM Cognos                                                     |
| Accès limité aux offres IBM Analytics Exchange                                                      | Accès complet aux données et offres IBM Analytics<br>Exchange                                                                  | Accès complet aux données et offres IBM Analytics<br>Exchange                                                                |

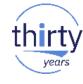

### Watson Analytics with IBM i

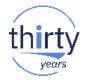

#### Jeudi 17 mai, 11h00 - 12h00 S28 - IA sur vos données DB2 avec Watson Analytics (Lab)

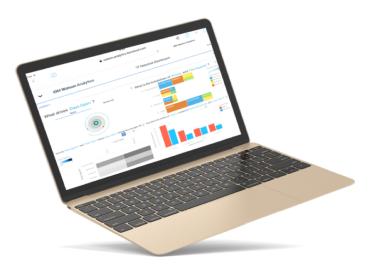

## Watson Platform

Watson Products & Services

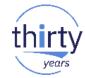

#### Watson on the IBM Cloud allows you to integrate powerful AI into your application and store, train and manage your data in the cloud.

- Make your apps Read, Hear, Talk, See & Learn
- Self-Serve environment:
  - Cloud access to API's
  - Developer environment
    - API's, SDK's, Demos, Code, App Gallery, Forum

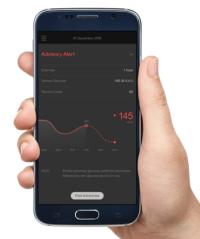

### **Resources to help you build with Watson**

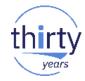

WATSON SDKS

**DOCUMENTATION** Getting started guide / Watson documentation / Watson GitHub projects

**STARTER KITS** 

#### **Developer Tools**

Resources to help you build with Watson.

#### **COMMUNITY AND SUPPORT**

Stack Overflow / DeveloperWorks Answers / WDC Slack channel

#### **ADDITIONAL RESOURCES**

Blog / Webinars / Educational videos / ...

https://www.ibm.com/watson/developercloud/developer-tools.html

#### IBM Cloud Architecture Center Cognitive Reference Architecture

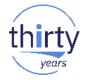

This is the runtime architecture which showcases the components that are involved in the usage of a trained and deployed Cognitive Engagement System.

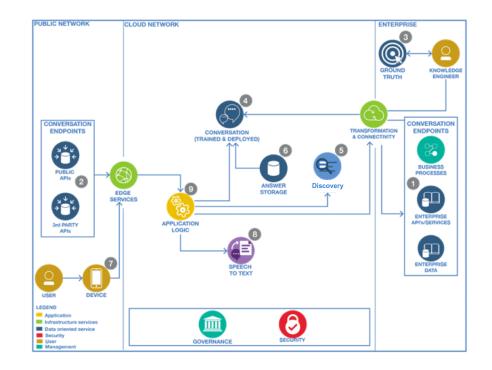

### Watson Products and services

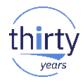

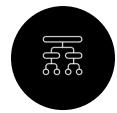

#### Knowledge

Get insights through accelerated data optimization capabilities.

#### Discovery

Unlock hidden value in data to find answers, monitor trends and surface patterns.

**Discovery News** Access pre-enriched news content in real-time.

#### Natural Language Understanding

Natural language processing for advanced text analysis.

#### **Knowledge Studio**

Teach Watson to discover meaningful insights in unstructured text.

### Natural Language Understanding

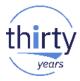

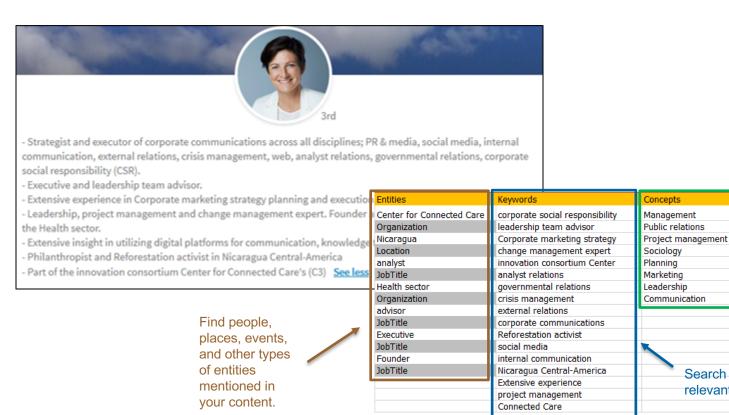

Identify high-level concepts that aren't necessarily directly referenced in the text

Search your content for relevant keywords

Communication

### **Discovery**

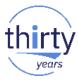

| Articles JSON           |                       |
|-------------------------|-----------------------|
| Search articles over    | and the Sentiment is  |
| 12/08/2016 - 12/15/2016 | Any                   |
| Where                   | where the Taxonomy is |
| Barack Obama            | Education             |
| is mentioned            | Search articles over  |
| as a Person             | Title                 |

#### Query

/discovery-experimental/api/v1/environments/bb6ffe96-53d5-44b3-8838-92dd1664df8d/collections/0288e2a0-a1c1-4a38a376-3c3bd89e927b/query?version=2016-11-09&count=10&filter=taxonomy:(label:education),entities: (text:Barack%200bama,type:person),publicationDate.date%3E%3D20161208&return=enrichedTitle.text,url,author,entiti es,concepts,taxonomy

#### Results

6 Ways the Next President Can Improve Education

http://time.com/4545088/next-president-education/

### **Watson Products and services**

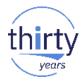

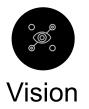

Identify and tag content then analyze and extract detailed information found in an image

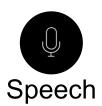

Convert text and speech with the ability to customize models

#### Visual Recognition

Tag and classify visual content using machine learning.

**Speech to Text** Easily convert audio and voice into written text.

**Text to Speech** Convert written text into natural-sounding audio.

### **Vision: Visual Recognition**

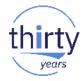

https://www.ibm.com/watson/services/visual-recognition/demo/index.html#watson-demo

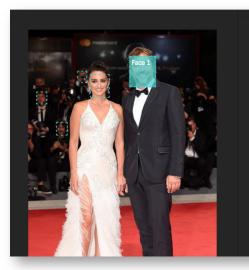

| red carpet       | 0.97 |
|------------------|------|
| rug              | 0.97 |
| floor cover      | 0.97 |
| claret red color | 0.89 |
| clothing         | 0.80 |
| person           | 0.79 |
|                  |      |

maroon color

Face Model

age.

Face 1 age 46-49

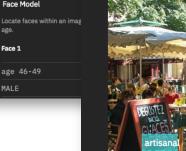

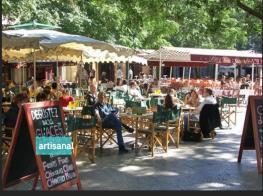

#### **General Model**

Quickly understand objects, actions, scenes, and colors within an image.

| Restaurant Patio | 0.94 |
|------------------|------|
| marketplace      | 0.79 |
| beer garden      | 0.66 |
| tavern           | 0.66 |
| building         | 0.66 |

### **Example: Visual Recognition + SQL**

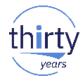

| IMAGEID | NAME         | URL                                                                                                    |
|---------|--------------|----------------------------------------------------------------------------------------------------|
|         | 1 Join IBM   | http://img.icbdr.com/images/cc/vertical/ibm-main.jpg                                                         |
|         | 2 Philippe   | https://pbs.twimg.com/profile_images/560371796751298560/p50Fb9FP_400x400.jpeg                                |
|         | 3 Rochester  | http://ibmi30.mybluemix.net/assets/images/home/rochester-img.png                                             |
|         | 4 Christophe | https://pbs.twimg.com/profile_images/912697237330898944/7EPI3H3V_400x400.jpg                                 |
|         | 5 Helene     | https://pbs.twimg.com/profile_images/955825957759324160/Ur_kPSWH_400x400.jpg                                 |
|         | 6 lbmer      | https://i0.wp.com/blog.ibm.jobs/wp-content/uploads/2018/04/Screen-Shot-2018-04-19-at-7.14.54-PM-1.png?w=1596 |

### **Example: Visual Recognition + SQL**

```
SELEC'
           "images":
FROM
    JS
                    "faces": [
                            "age": {
                                "min": 48,
                                "max": 51,
                                "score": 0.8029685
                            },
                            "face location": {
                                "height": 678,
                                "width": 588,
                                "left": 473,
                                "top": 416
                            },
                            "gender": {
                                "gender": "FEMALE",
                                "score": 0.9999964
                    ],
                   "source url": "https://watson-developer-cloud.github.io/Ginni Rometty at the Fortune MPW Summit in 2011.jpg",
                   "resolved url": "https://watson-developer-cloud.github.io/Ginni Rometty at the Fortune MPW Summit in 2011.jpg"
    IM
           1,
           "images processed": 1
            5 Helene
                         nttps://pbs.twimg.com/profile_images/955825957759324160/0r_KPSWH_400X400.jpg
                         https://i0.wp.com/blog.ibm.jobs/wp-content/uploads/2018/04/Screen-Shot-2018-04-19-at-7.14.54-PM-1.png?w=1596...
            6 Ibmer
```

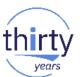

### **Example: Visual Recognition + SQL**

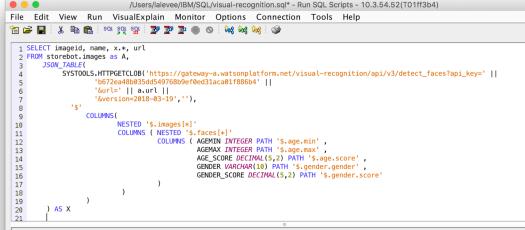

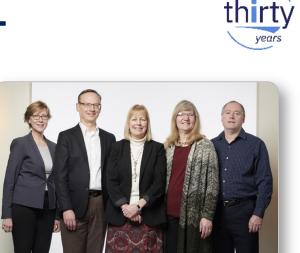

| MAGEID | NAME         | AGEMIN | AGEMAX | AGE_SCORE | GENDER | GENDER_SCORE | URL                                                         |
|--------|--------------|--------|--------|-----------|--------|--------------|-------------------------------------------------------------|
| 1      | 1 Join IBM   | 23     | 26     | 0.85      | MALE   | 0.98         | http://img.icbdr.com/images/cc/vertical/ibm-main.jpg        |
|        | 1 Join IBM   | 21     | 24     | 0.75      | FEMALE | 0.99         | http://img.icbdr.com/images/cc/vertical/ibm-main.jpg        |
| 1      | 1 Join IBM   | 19     | 21     | 0.99      | FEMALE | 0.99         | http://img.icbdr.com/images/cc/vertical/ibm-main.jpg        |
|        | 2 Philippe   | 41     | 44     | 0.83      | MALE   | 0.99         | https://pbs.twimg.com/profile_images/560371796751298560     |
|        | 3 Rochester  | 43     | 47     | 0.66      | MALE   | 0.99         | http://ibmi30.mybluemix.net/assets/images/home/rochester-ir |
|        | 3 Rochester  | 38     | 41     | 0.82      | MALE   | 0.99         | http://ibmi30.mybluemix.net/assets/images/home/rochester-in |
|        | 3 Rochester  | 51     | 55     | 0.59      | FEMALE |              | http://ibmi30.mybluemix.net/assets/images/home/rochester-in |
|        | 3 Rochester  | 54     | 57     | 0.76      | FEMALE | 0.99         | http://ibmi30.mybluemix.net/assets/images/home/rochester-in |
|        | 3 Rochester  | 32     | 36     | 0.61      | FEMALE | 0.99         | http://ibmi30.mybluemix.net/assets/images/home/rochester-in |
| 4      | 4 Christophe | 45     | 48     | 0.98      | MALE   | 0.99         | https://pbs.twimg.com/profile_images/912697237330898944     |
|        | 5 Helene     | 33     |        |           | FEMALE |              | https://pbs.twimg.com/profile_images/95582595775932416      |
| (      | 6 Ibmer      | 32     | 36     | 0.73      | FEMALE | 0.99         | https://i0.wp.com/blog.ibm.jobs/wp-content/uploads/2018/0   |

Done: 12 rows retrieved.

SELECT imageid, name, x.\*, url FROM storebot.images as A, JSON\_TABLE( SYSTOOLS.HTTPGETCLOB('https://..

Connected to relational database T01ff3b4 on 10.3.54.52 as CLALEVEE - 235593/QUSER/QZDASOINIT using IDBC configuration 'Default'.

## Grab a coffee with Brandi

Working at IBM, Brandi takes the best of her military experience and applies it to a successful career at IBM.

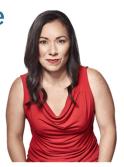

### Watson Products and services

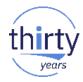

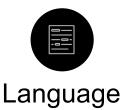

Analyze text and extract metadata from unstructured content

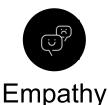

Understand tone, personality, and emotional state.

Language Translator Translate text from one language to another.

#### Natural Language Classifier

Interpret and classify natural language with confidence.

**Personality Insights** Predict personality characteristics through text.

**Tone Analyzer** Understand emotions and communication style in text.

### Example: Language Translator + RPG + SQL

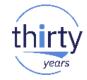

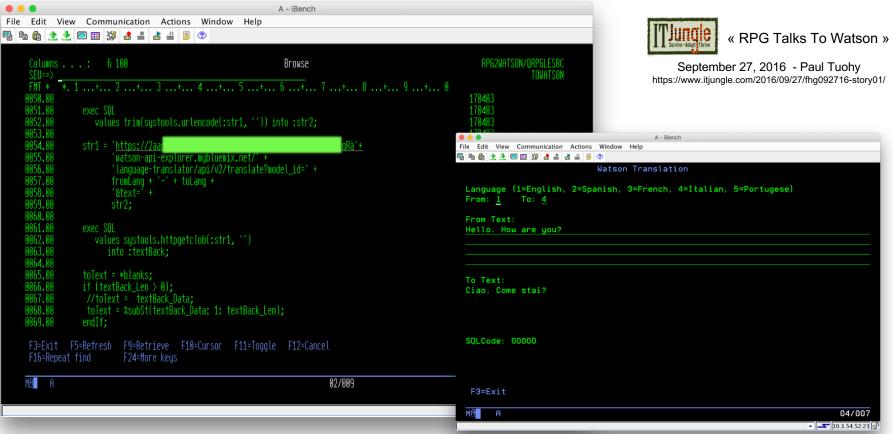

### Example: Language Translator + Node.js

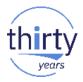

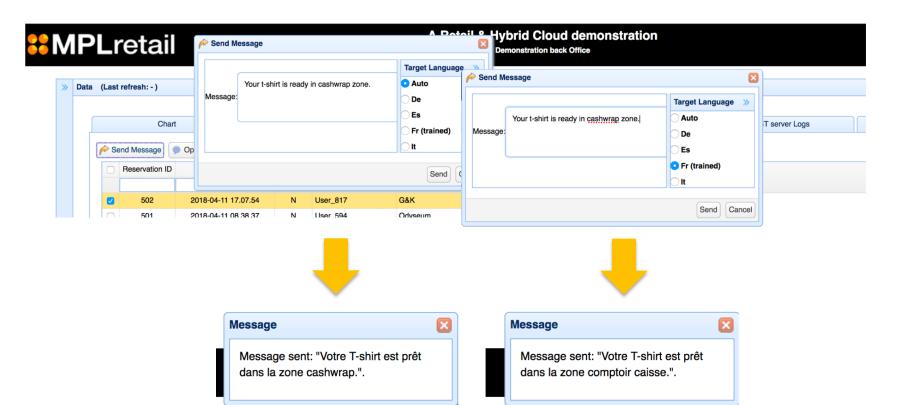

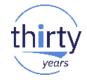

### **Example: Language Translator + Node.js**

| Sftp://claleve   | ee:@10.3.54.52//home/storebot/controllers/stores.js                                                                                                    | [anonymous] 🗸 🛷 🗸 🔳 🗸 👘                         |
|------------------|----------------------------------------------------------------------------------------------------|-------------------------------------------------|
| 1525 👻           | <pre>if (SourceLanguage != TargetLanguage) {</pre>                                                                                                    |                                                 |
| 1526 -           | try {                                                                                                    |                                                 |
| 1527             | <pre>var TranslateData = new Object();</pre>                                                                                                    |                                                 |
| 1528             |                                                                                                    |                                                 |
| 1529 -           | if (vTarget == "trained") {                                                                                                    |                                                 |
| 1530             | TranslateData.model_id = "dc4151fc-                                                                                                    | 918e-435d-8d64-c9cf0a1f83e3":                   |
| 1531             | TranslateData.text = obj.MESSAGE;                                                                                                    | ,                                               |
| 1532             | TranslateData.source = SourceLangua                                                                                                    | ae:                                             |
| 1533             | TranslateData.target = TargetLangua                                                                                                    |                                                 |
| 1534 =           | } else {                                                                                                    | 5-7                                             |
| 1535             | <pre>TranslateData.text = obj.MESSAGE;</pre>                                                                                                    |                                                 |
| 1536             | TranslateData.source = SourceLangua                                                                                                    | ge;                                             |
| 1537             | TranslateData.target = TargetLangua                                                                                                    | ge;                                             |
| 1538 🛏           | };                                                                                                    |                                                 |
| 1539             |                                                                                                    |                                                 |
| 1540 🔻           | language_translator.translate( <u>Transla</u>                                                                                                    | <pre>teData, function(err, translation) {</pre> |
| 1541 🔻           | if (err) {                                                                                                    |                                                 |
| 1542             | console.log(err);                                                                                                    |                                                 |
| 1543             | ErrorText= "Error: couldn't t                                                                                                    | ranslate message";                              |
| 1544 📼           | } else {                                                                                                    |                                                 |
| 1545             |                                                                                                    | .on.translations[0].translation;                |
| 1546 🛏           | }                                                                                                    |                                                 |
| 1547             | callback(null, null);                                                                                                    |                                                 |
| 1548 🛏           | <pre>});</pre>                                                                                                    |                                                 |
| 1549             |                                                                                                    |                                                 |
| 1550 -           | <pre>} catch (e) { </pre>                                                                                                    |                                                 |
| 1551             | console.log("Error occured:")                                                                                                    |                                                 |
| 1552             | console.error(e);                                                                                                    |                                                 |
| 1553             | <pre>callback(null, null);</pre>                                                                                                    |                                                 |
| 1554             | }                                                                                                    |                                                 |
| 1555 -           | }                                                                                                    |                                                 |
| 1556 -           | else {                                                                                                    |                                                 |
| 1557             | <pre>console.log("No translation needed"); MassageTranslated = abi MESSAGE;</pre>                                                                                                    |                                                 |
| 1558             | <pre>MessageTranslated = obj.MESSAGE; collback(could could c</pre> |                                                 |
| 1559             | <pre>callback(null, null); }</pre>                                                                                                    |                                                 |
| 1560 -<br>1561 - |                                                                                                    |                                                 |
| 1201 -           | <pre>}, // fin step 2, translation</pre>                                                                                                    |                                                 |

### Watson Products and services

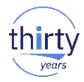

## 

#### Data

Embed AI, machine learning and deep learning to drive insights from data, wherever it resides

#### Watson Studio

Build and train AI models, and prepare and analyze data, all in one integrated environment.

#### Watson Machine Learning

Use your data to create, train, and deploy self-learning models. Leverage an automated, collaborative workflow to build intelligent applications.

#### Watson Knowledge Catalog

Intelligent data and analytic asset discovery, cataloging and governance to fuel AI apps.

#### Watson Studio: Data Science is a "Team Sport"

- Building ML-infused apps requires multiple skillsets:
  - Define an ML model
  - Store, manage, update training data
  - Manage lifecycle of the trained model
  - Ability to do inferencing on the trained model(s)

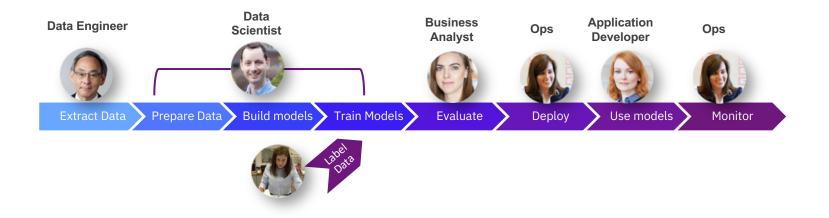

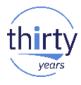

### **IBM Watson® Studio**

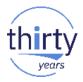

- IBM Watson Studio accelerates the machine and deep learning workflows required to infuse AI into your business to drive innovation.
- It provides a suite of tools for data scientists, application developers and subject matter experts to collaboratively and easily work with data and use that data to build, train and deploy models at scale.
- Best of breed open source and IBM Tools
  - TensorFlow, Jupyter, Keras, Caffe, R, Python, and more...

TensorFlow

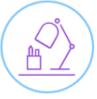

Caffe

#### IBM Watson® Studio - Machine Learning in Projects, deploying to WML

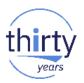

- Data Scientists can train ML models in Watson Studio using data in Projects to create and train models
- Use ML Wizard for assisted creation and training of models using common patterns and algorithms
- Use Notebooks or Flows to train models for more advanced use cases and more flexibility
- Deploy models to Watson Machine Learning (WML) service in IBM Cloud to run them in production
- Use WML REST API to invoke your models for online scoring / predictions

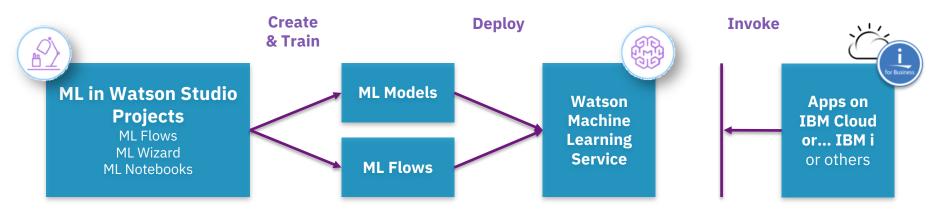

### **IBM Watson® Studio**

- Watson® Studio is available
  - As a cloud offering (IBM Cloud)
  - As an on-premises solution
    - DSX Local\* on x86 and System Power with PowerAI + GPU / Nvlink acceleration
  - As a DSX desktop application
    - Free, disconnected mode

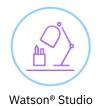

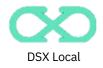

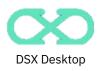

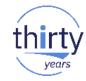

### Watson Studio with IBM i

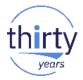

#### Mercredi 16 mai, 14h45 - 15h45 S12 – DSX\* (Data Science Experience) et IBM i

| Ö IBM Watson Projects                                                           | Tools Community              | Services                                                                                                    |             | B    |   | Ļ    | ۲ |
|---------------------------------------------------------------------------------|------------------------------|----------------------------------------------------------------------------------------------------|-------------|------|---|------|---|
| My Projects / Project IBM i / Prod                                              | luct Line Prediction Refined | / Product Line Prediction IBMi App                                                                                                    | 0           | ¢    | ø | 10   | 0 |
| Product Line Prediction                                                         | ІВМі Арр                     |                                                                                                    |             |      |   |      |   |
| Overview Implementation                                                         |                              |                                                                                                    |             |      |   | als. | > |
| AGE<br>77<br>GENDER_Index<br>0<br>MARITAL_STATUS_Index<br>0<br>PROFESSION_Index |                              | Predicted value for PRODUCT_LINE  2016 40% 60% 80% 100% Golf Equipment Personal Accessories 15.09% Camping Equipment 12.98% Mountainsering Eq., 3.73% Outdoor Protection 0.76% | Golf Equipr | nent |   |      | н |
| 0<br>Predict                                                                    | ,                            |                                                                                                    |             |      |   |      | Ĵ |

#### **Watson Products and services**

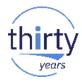

## 

#### **AI** Assistant

Integrate diverse conversation technology into your application.

#### Watson Assistant

Build an AI assistant for a variety of channels, including mobile devices, messaging platforms, and even robots.

### **Cognitive App. concepts**

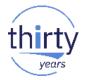

- Each of the 7 Cognitive areas may require
  - Training data set & Live Data streams
  - Integration and orchestration of trained services to bring business value
    - Hybrid integration
      - IBM Cloud Watson services
      - On-premise data sources
      - Continuously capturing unstructured data
    - Integration of Signal services:
      - Image recognition, speech to text and text to speech

## **Combine Watson APIs for higher value apps**

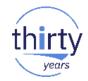

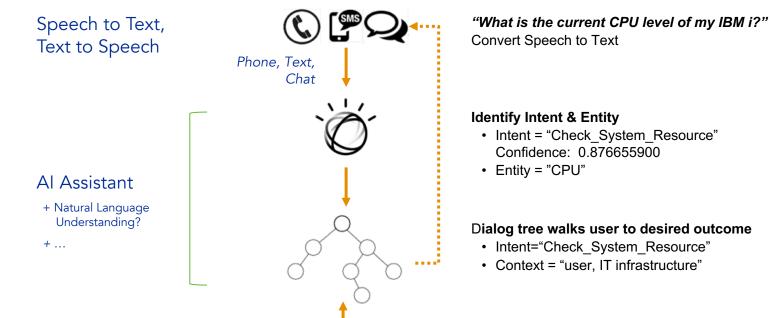

Action: Query IBM i to retrieve CPU usage value

## Demo

#### Chatbot for IT Helpdesk

## The context

#### Internal helpdesk digital transformation

Organizations are under pressure from their constituents...
To provide a high grade consumer-support experience to their employees across a variety of channels and for a growing range of devices
To resolve service issues more quickly and optimize the end-user experience.

## The context

#### Internal helpdesk digital transformation

#### **Key Business drivers**

- Automatically process tickets that do not require high expertise
  - "An average of 20%-50% of all help desk calls are password resets." (Gartner 2016)
  - Respond quicker to business demands with time liberated from mundane tasks
- Enhance Employee experience

## The context

#### Internal helpdesk digital transformation

**Current IT Environment** 

- Employee use Slack (collaboration tools and embedded services)
- Core business solution runs on Power IBM i systems (latest technologies)

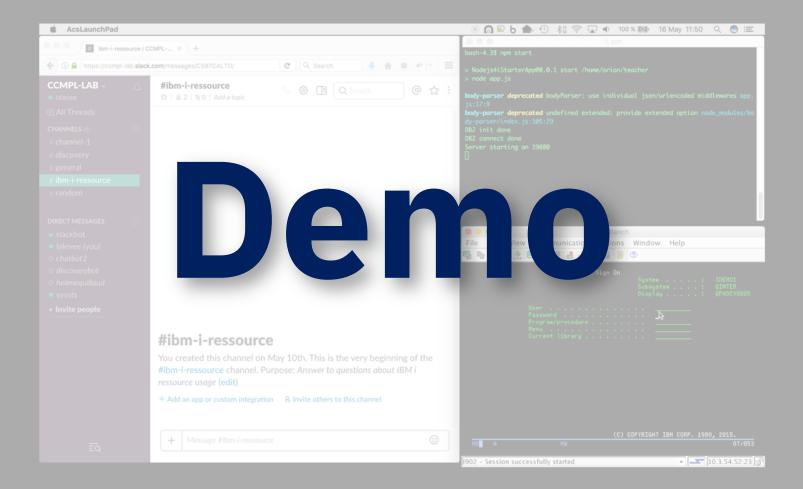

#### Chatbot for internal services: helpdesk prototype

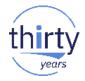

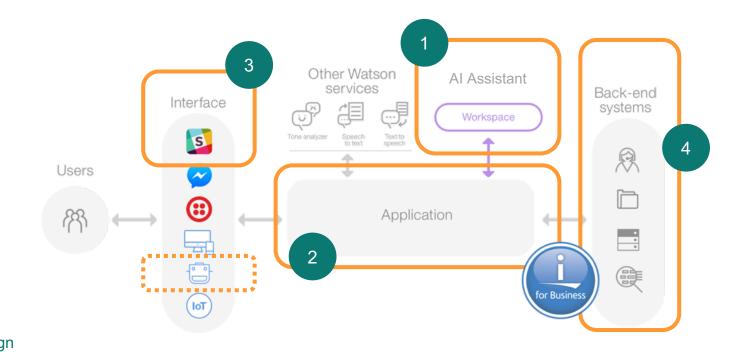

0 Design

## **Demo Components**

## thirty

- IBM i
  - Open Source !!
    - Integrated by IBM (5733-OPS)
    - Very popular solutions (Node.js & Node-RED + GIT + community support)
    - Easy integration with existing solution (data, programs, objects)
      - IBM DB2® for i access library + Node.js toolkit for IBM i
  - DB2 for i
    - IBM i Services: Easily get system infos with SQL SELECT

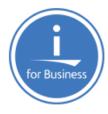

|      | app.js                                                                                   |                                                |
|------|------------------------------------------------------------------------------------------|------------------------------------------------|
| 69   |                                                                                          |                                                |
| - 76 | <pre>70 app.get('/userprofile/status/:userprofile', function(req, res, next) {</pre>     |                                                |
| 71   | 71 var result = {};                                                                      |                                                |
| - 72 | <pre>72 var sql = "SELECT STATUS, SIGN_ON_ATTEMPTS_NOT_VALID, PREVIOUS_SIGNON, NO_</pre> | PASSWORD_INDICATOR, SET_PASSWORD_TO_EXPIRE " + |
| 73   | 73 "FROM QSYS2.USER_INFO " +                                                             |                                                |
| - 74 | <pre>74 "WHERE AUTHORIZATION_NAME = UCASE('" + req.params.userprofile + "')";</pre>      |                                                |
| 75   |                                                                                          |                                                |
| - 76 | 76 try {                                                                                 |                                                |
| 71   | <pre>77 console.log("SQL: " + sql);</pre>                                                |                                                |
| - 78 | <pre>78 db.exec(sql, function(rs) {</pre>                                                |                                                |
| - 79 | <pre>79 console.log (JSON.stringify(rs));</pre>                                          |                                                |
| - 80 | <pre>80 if(rs.length != 0) {</pre>                                                       | l lisi                                         |
| 81   | <pre>81 res.json(rs[0]);</pre>                                                           |                                                |
| 83   | 87 Jelse (                                                                               |                                                |

### Also available: Pepper integration video

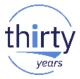

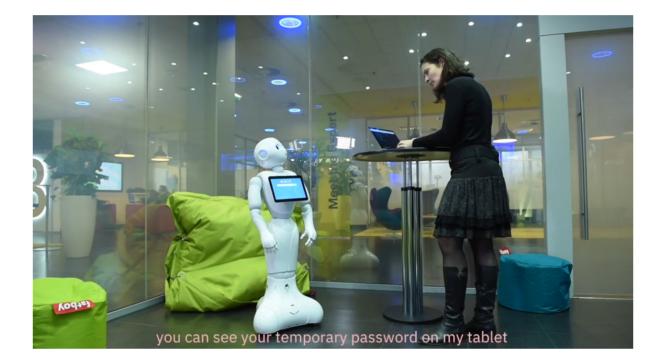

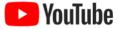

https://www.youtube.com/watch?v=O6rJtQgmjDo

#### Meet IBM CCMPL authors on IBM DeveloperWorks

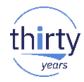

#### https://www.ibm.com/developerworks/learn/ibmi/index.html

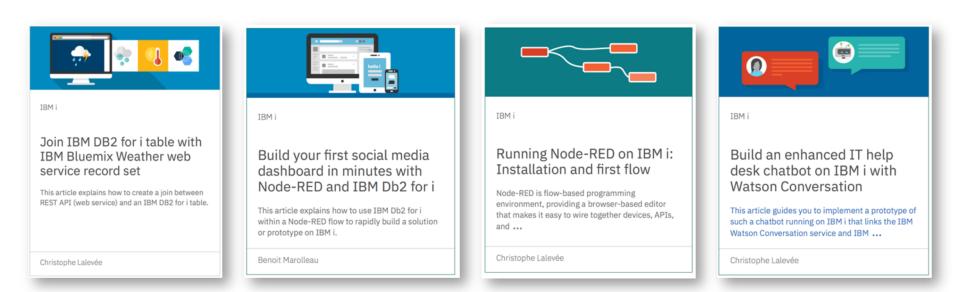

## Prototyping

IBM Client Center Montpellier "Rapid Prototyping Team"

## **IBM CCMPL Offerings**

Our objective is to deliver the best "prototyping" experience for our customers. Usually we are engaging from A to Z but we can deliver each "building block" of our offering separately if required ("à la carte")...

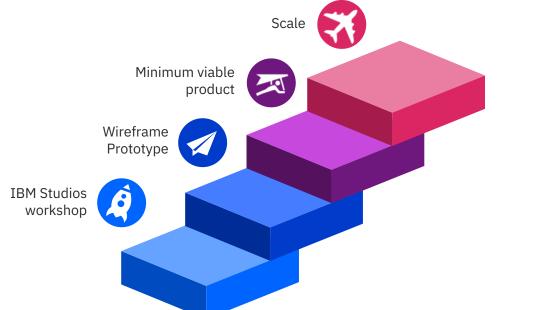

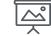

Our A to Z approach gives you the opportunity to use the same team from genesis to "production", bringing your idea to life with our methodology.

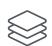

Our 4 main building blocks could be easily used independently in order to satisfy some project's needs. However, some of them are required depending result you need.

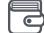

Our model is a fee based offering. Since each project is unique we create a custom pricing. This pricing is based on the amount of resources needed and duration of the project.

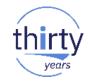

## **Q & A**

# hank you

IBM Client Center Montpellier

## Follow us!

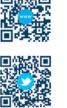

Website: ibm.com/ibm/clientcenter/montpellier/

Twitter: #IBMCCMPL @IBMCCtr

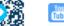

YouTube: IBM Client Center Montpellier